# **Stopwatch baby**

Phil Grizzard, an Illinois State University mathematician, discovered that each date expresses the age in days, months and years of a person born on 30 November 1999. He therefore calls someone born on this date a **stopwatch baby**. For example, on 4 May 2016 (04/05/16) a stopwatch baby is 4 days, 5 months and 16 years old.

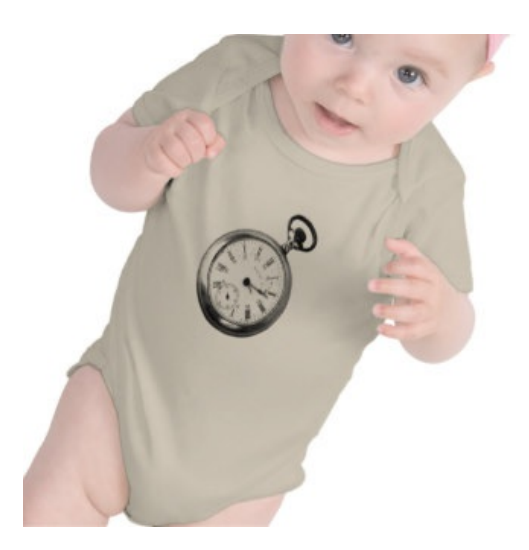

A caveat: in December we must make a small adjustment by setting the month to 0 and adding 1 to the year. So this Christmas (25/12/15) a stopwatch baby will be 25 days, 0 months and 16 years old.

## **Input**

There are three lines of input, that respectively contain the day (an integer between 1 and 31), the name of the month (in lowercase) and the year (an integer) of a given date. You may assume that the date is valid and comes later than the birth date of stopwatch babies (November 30, 1999).

# **Output**

A single line of output must be generated, that indicates the age of stopwatch babies (expressed in days, months and years) on the given date. Take a look at the examples below to see how the output must be formatted. Please note that singular or plural terms must be used for the time units: singular if the value is equal to 1, and plural in other cases.

# **Example**

#### **Input:**

4 may 2016

## **Output:**

Stopwatch babies are 4 days, 5 months and 16 years old on 4 may 2016.

# **Example**

#### **Input:**

25 december 2015

## **Output:**

Stopwatch babies are 25 days, 0 months and 16 years old on 25 december 2015.

# **Example**

#### **Input:**

1 january 2001

### **Output:**

Stopwatch babies are 1 day, 1 month and 1 year old on 1 january 2001.

Phil Grizzard, een wiskundige van de Illinois State University, ontdekte dat elke datum de leeftijd in dagen, maanden en jaren uitdrukt van iemand die geboren is op 30 november 1999. Daarom noemt hij iemand die op deze dag geboren is een **stopwatchbaby**. Op 4 mei 2016 (04/05/16) is een stopwatchbaby bijvoorbeeld 4 dagen, 5 maanden en 16 jaren oud.

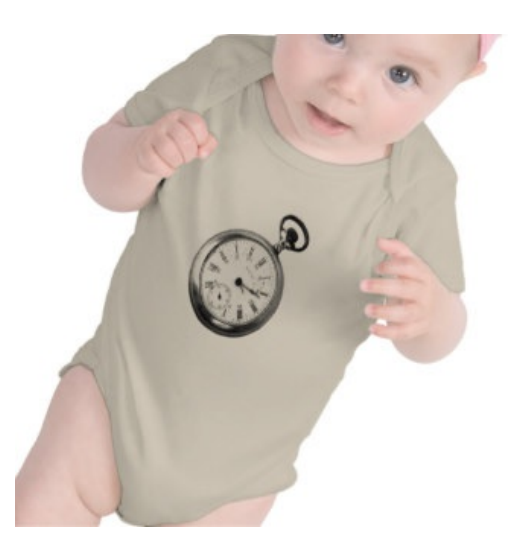

Een kleine randbemerking: in december moeten we een kleine aanpassing doorvoeren door de maand op 0 te zetten en het aantal levensjaren met 1 te verhogen. Op kerstmis van dit jaar (25/12/15) zal een stopwatchbaby 25 dagen, 0 maanden en 16 jaren oud zijn.

## **Invoer**

De invoer bestaat uit drie regels, die respectievelijk de dag (een natuurlijk getallen tussen 1 en 31), de naam van de maand (in kleine letters) en het jaar (een geheel getal) van een bepaalde datum bevatten. Je mag ervan uitgaan dat het gaat om een geldige datum die na 30 november 1999 valt.

## **Uitvoer**

Er moet één regel uitvoer gegenereerd worden, die de leeftijd van stopwatchbaby's aangeeft (in dagen, maanden en jaren) op de gegeven datum. Bekijk onderstaande voorbeelden om te zien hoe de uitvoer precies moet opgemaakt worden. Let hierbij op het feit dat de tijdseenheden in enkelvoud of meervoud moeten geplaatst worden: enkelvoud indien het aantal gelijk is aan 1, meervoud in de andere gevallen.

## **Voorbeeld**

#### **Invoer:**

4 mei 2016

#### **Uitvoer:**

Stopwatchbaby's zijn 4 dagen, 5 maanden en 16 jaren oud op 4 mei 2016.

## **Voorbeeld**

#### **Invoer:**

25 december 2015

#### **Uitvoer:**

Stopwatchbaby's zijn 25 dagen, 0 maanden en 16 jaren oud op 25 december 2015.

# **Voorbeeld**

#### **Invoer:**

1 januari 2001

#### **Uitvoer:**

Stopwatchbaby's zijn 1 dag, 1 maand en 1 jaar oud op 1 januari 2001.